# **PROBLEMA 1**

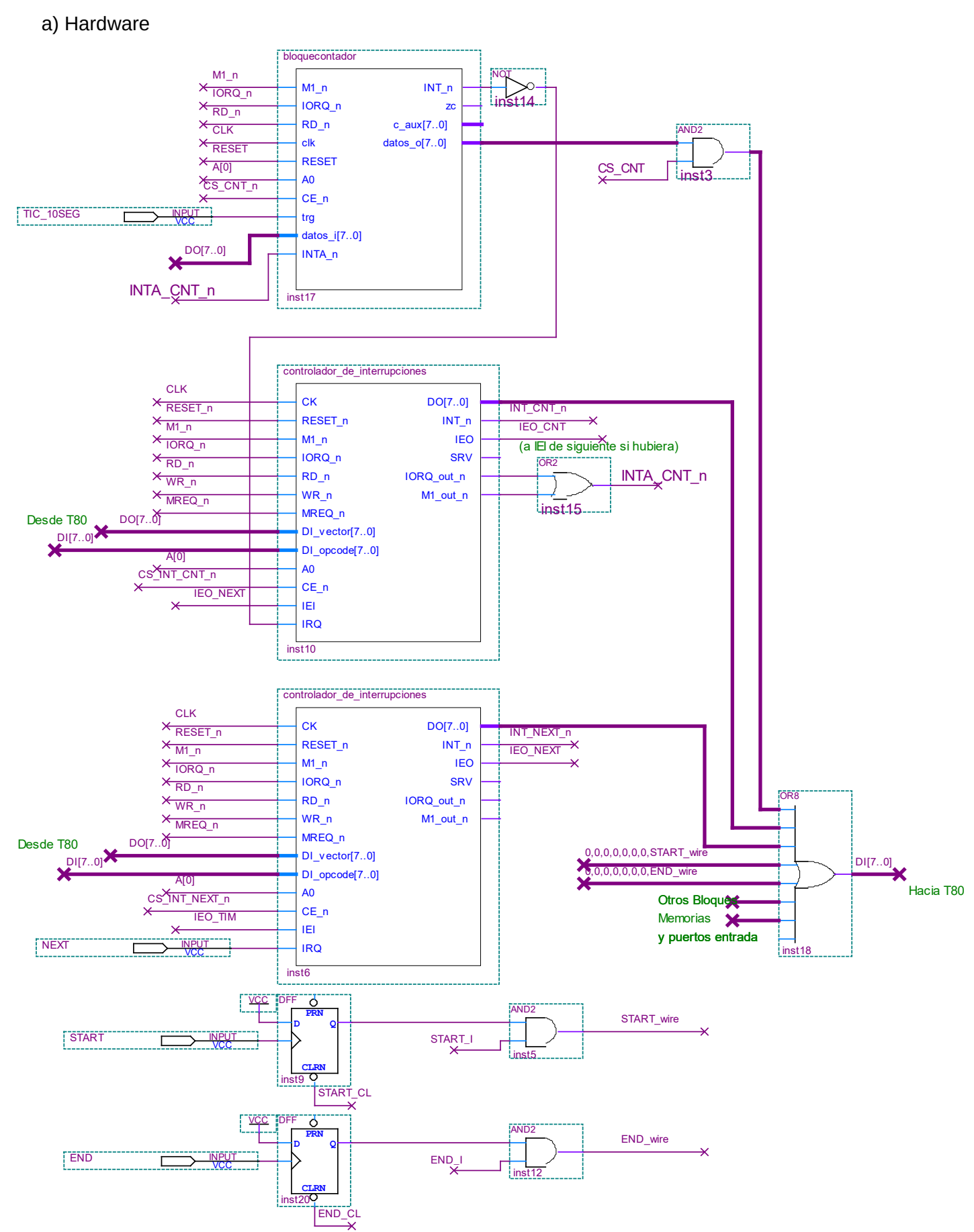

# FACULTAD DE INGENIERÍA INTRODUCCIÓN A LOS MICROPROCESADORES UNIVERSIDAD DE LA REPÚBLICA FEBRERO 2023

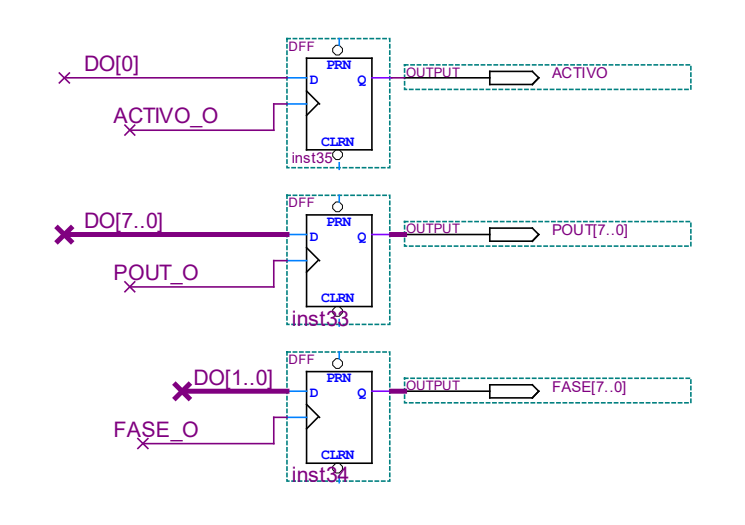

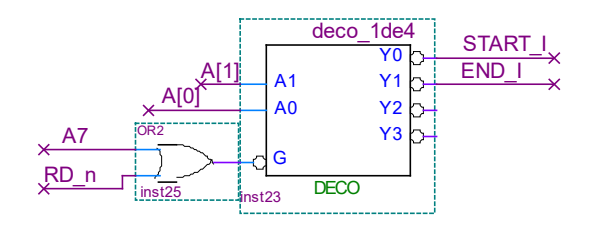

ACTIVO\_O FASE\_O POUT<sup>O</sup> START<sub>CL</sub> END\_CL

b

 $\overline{\mathsf{X}}$  $\overline{\mathbf{X}}$ 

 $\overline{\mathbf{X}}$ 

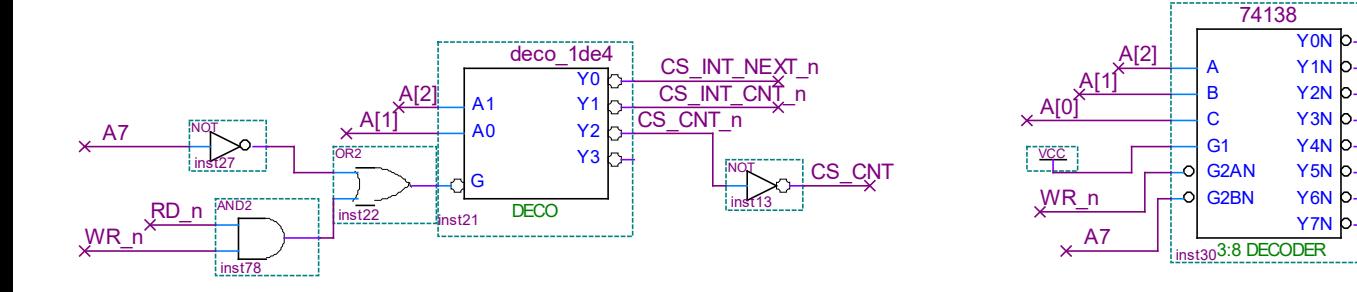

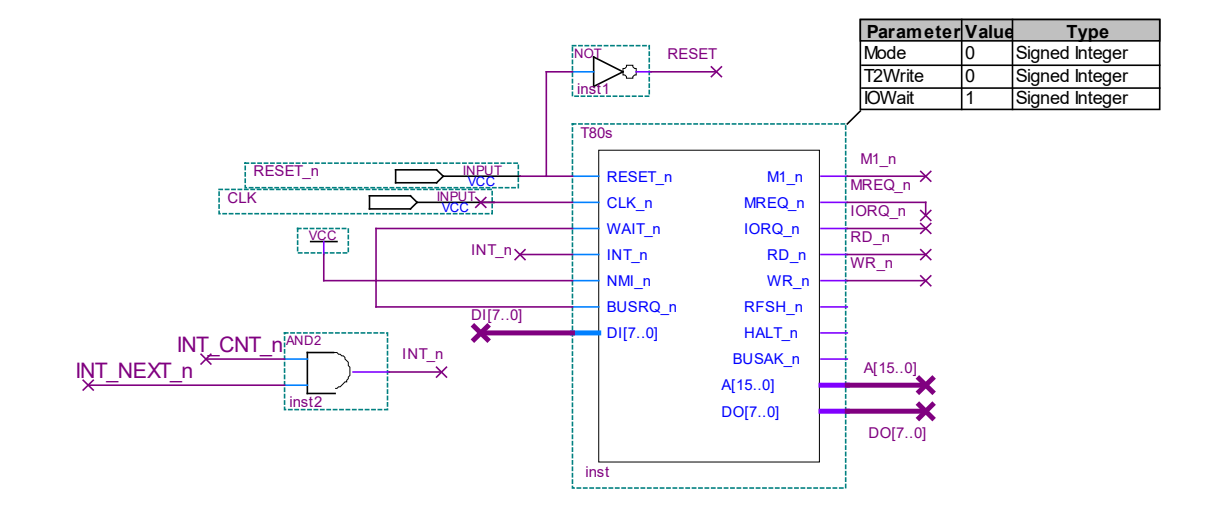

;Puerto de entrada START | equ 0x00 END | equ 0x01 ;Puerto salida ACTIVO\_O equ 0x00 FASE O equ 0x01 POUT O equ 0x02 START\_CL equ 0x04 END\_CL equ 0x05 ;Perifericos CI\_NEXT\_VI\_AD equ 0x80 CI\_NEXT\_CL\_AD equ 0x81 CI CONT VI AD equ 0x82 CI\_CONT\_CL\_AD equ 0x83 CONT\_CTE\_AD equ 0x84 CONT\_CW\_AD equ 0x85 b) org 0x1000 rutint\_next: ei push AF ld A,(ESTADO) cp ESTADO\_DETENIDO jp Z, fin\_rutint\_next call rut siquiente fase fin rutint next: pop AF reti rutint\_cont: jp rutint\_next ;---Subrutina auxiliar rut siguiente fase: push AF

## FACULTAD DE INGENIERÍA INTRODUCCIÓN A LOS MICROPROCESADORES UNIVERSIDAD DE LA REPÚBLICA Febrero 2023

 ld A,(NEXT\_FASE) sla A ; offset en tabla de fase a ejecutar ld L,A  $ld A, (HL)$  cp 0xFF jp Z, detenerse siguiente: out (CONT CTE AD), A ; cargo duracion en contador inc HL ld A,(HL) ; A= VALOR out (POUT O), A ; escribo valor ld A, CONT\_EI\_CW out (CONT\_CW\_AD), A ; reinicio contador ld A,(NEXT\_FASE) out (FASE), A ; escribo fase actual inc A ld (NEXT\_FASE), A jp fin siguiente fase detenerse: ld A,0xFF out (FASE\_O) ; FASE =0xFF ld A,ESTADO\_DETENIDO ld (ESTADO),A ; ESTADO=detenido ld A, 0 out (POUT), A ; escribo valor fin siguiente fase: pop HL pop AF ret c) VI\_NEXT equ 0x00 VI\_CONT equ 0x02 CONT EI CW equ 1010 0000; int habilitadas y SW reset ESTADO\_DETENIDO equ 0xFF ESTADO\_FUNCIONANDO equ 0x00

ld HL, TABLA\_FASES

push HL

#### FACULTAD DE INGENIERÍA INTRODUCCIÓN A LOS MICROPROCESADORES UNIVERSIDAD DE LA REPÚBLICA FEBRERO 2023 org 0x8000 ; comienzo RAM NEXT\_FASE db 0 ESTADO db 0 org 0x4000 TABLA FASES ; alineada a página org 0x2000 TABLA\_INT: dw rutint\_next dw rutint\_cont org 0x0000 ld SP, 0x0000 ; tope de RAM + 1 im 2 ld A, TABLA\_INT / 256 ld I,A ld A, 0xFF out (FASE\_O), A out (START CL), A out (END CL), A ld A, 0 out (POUT), A ld A, ESTADO\_DETENIDO ld (ESTADO), A ld A, VI\_NEXT out(CI\_NEXT\_VI\_AD), A out(CI\_NEXT\_CL\_AD), A ld A, VI\_CONT out(CI\_CONT\_VI\_AD), A out(CI\_CONT\_CL\_AD), A EI loop: in A, (START\_I) bit 0, A jp NZ, start  $ld A, (END I)$  bit 0, A jp Z, loop detener: out (END CL), A ld A,ESTADO\_DETENIDO ld (ESTADO), A ld A, 0 out (POUT O), A ld A, 0xFF out (FASE\_O), A jp loop start: out (START CL), A ld A,ESTADO\_FUNCIONANDO ld (ESTADO), A ld A,(TABLA\_FASES) out (CONT CTE AD), A ld A,(TABLA\_FASES + 1) out (POUT\_O),A ld A,0 out (FASE), A ; escribo fase actual ld A,1 ld (NEXT\_FASE), A ld A, CONT\_EI\_CW out (CONT\_CW\_AD), A ; reinicio contador jp loop

# **PROBLEMA 2**

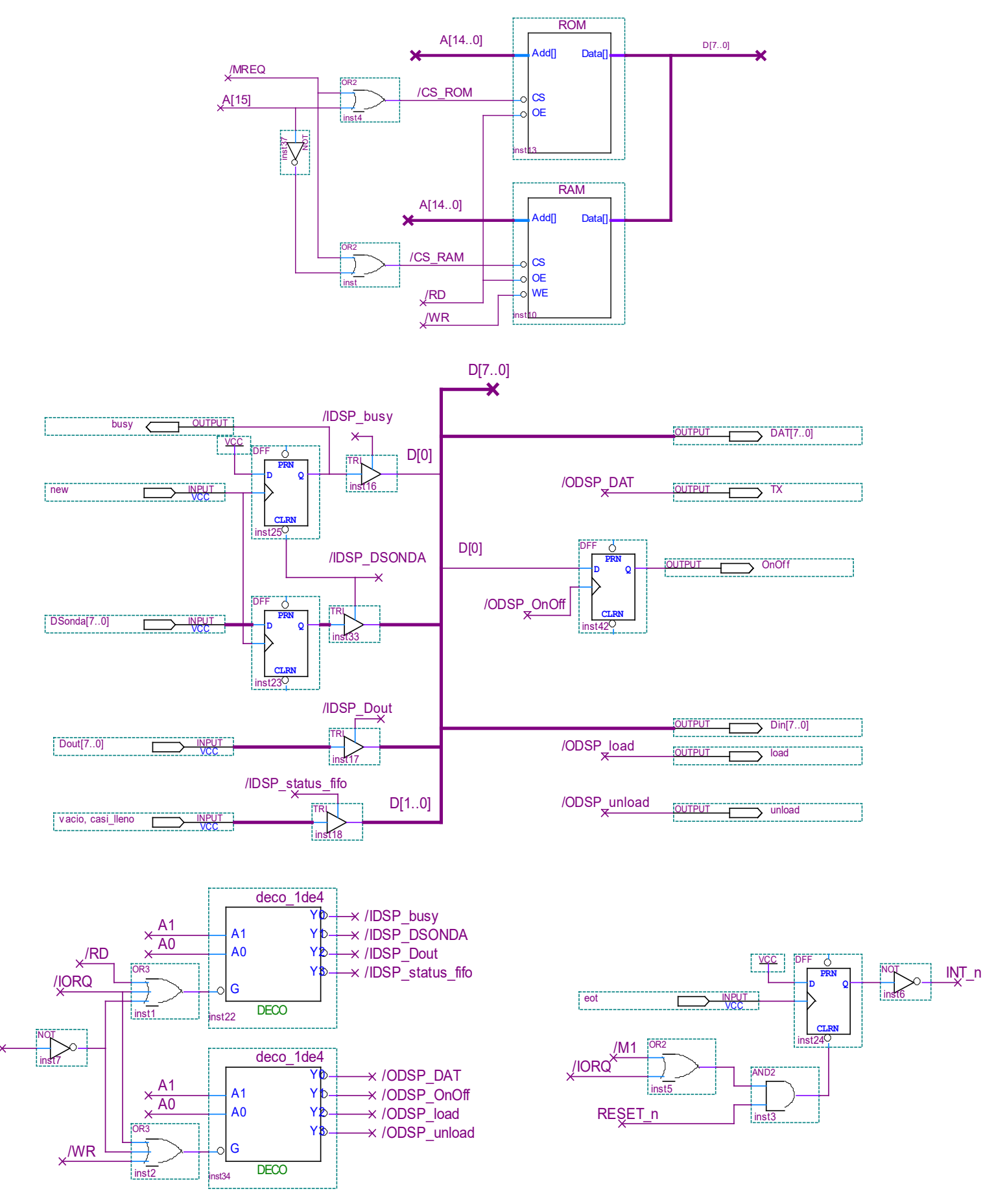

#### FACULTAD DE INGENIERÍA INTRODUCCIÓN A LOS MICROPROCESADORES UNIVERSIDAD DE LA REPÚBLICA Febrero 2023

b) todo el software busy EQU 0x00 DSONDA EQU 0x01 Dout EQU 0x02 s\_fifo EQU 0x03 bit vacio EQU 1 bit casi lleno EQU 0 DAT EQU 0x00 OnOff EQU 0x01 load EQU 0x02 unload EQU 0x03 **; .text desde 0x0000 ; .data desde 0x8000 .text ;; -- inic --** ;; stack pointer ld sp, 0 ;; var y puerto OnOff=0 ld a, 0 ld (vOnOff), a out (OnOff),a ;; borrar ff busy in a, (busy) ;; interrupciones im 1 ei jp prog\_ppal **;; -- isr --** ; ; preservar estado ; si vacío { ; OnOff = 0 ; } ; else{ ; sacar dato de fifo ; enviarlo a transmisor ; } ; restaurar estado org 0x0038 isr: push af in a, (s\_fifo) bit bit vacio, a ;; si vacío {  $;$  OnOff = 0 jr z, else\_vacio ld a, 0 ld (vOnOff), a out (OnOff), a jr fin\_isr else\_vacio: ;; else{ ;; sacar dato de fifo vonOff: db 0

```
 in a, (Dout)
         out (unload), a
         ;; enviarlo a transmisor
         out (DAT), a
    fin_isr:
         pop af
         ei
        ret
;; -- prog ppal --
    ; forever{
    ; si nuevo dato sonda{
    % leo DSONDA<br>% escribo en
           ; escribo en FIFO
    ; \qquad \}; si (OnOff == 0) {
    ; si FIFO casi lleno{
    ; \qquad \qquad \text{OnOff=1}; sacar dato de fifo
     ; enviarlo a transmisor
    \begin{array}{cc} ; & \varepsilon \\ ; & \varepsilon \end{array}; }
    ; }
    prog_ppal:
        in a, (busy)
         bit 0, a
         jr z, fin_si_busy
         ;; si nuevo dato sonda{
         ;; leo DSONDA
         ;; escribo en FIFO
        in a, (DSONDA)
        out (load), a
        ld a, (vOnOff)
        or a
        jr nz, fin_si_OnOff
        \gamma; si (OnOff == 0) {
        in a, (s_fifo)
        bit bit casi lleno, a
        jr z, fin_si_casi_lleno
         ;; si FIFO casi lleno{
         ; OnOff=1
         ld a, 0xFF
         out (OnOff), a
         ld (vOnOff), a
        ;; sacar dato de fifo
        in a, (Dout)
        out (unload), a
         ;; enviarlo a transmisor
        out (DAT), a
   fin si casi lleno:
    fin_si_OnOff:
   fin_si_busy: 
        jr prog_ppal
```
### **.data**